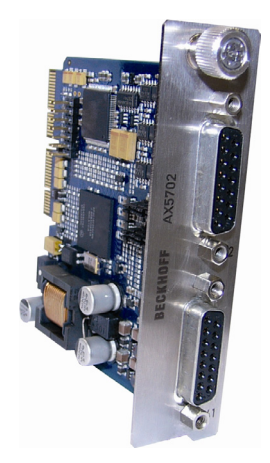

# **Vorwort**

# **Bestimmungsgemäße Verwendung**

Die Encoder Optionskarten sind ausschließlich für den Einsatz in dem hinteren Optionsschacht eines Servoverstärkers der Baureihe AX5000 bestimmt. Zusammen mit dem Servoverstärker werden sie als Komponenten in elektrische Anlagen und Maschinen eingebaut und dürfen nur dort betrieben werden.

Vor der Inbetriebnahme aufmerksam durchlesen!

# **Sicherheit**

### **Sicherheitsbestimmungen**

Das Fachpersonal hat sicherzustellen, dass die Anwendung bzw. der Einsatz der beschriebenen Produkte alle Sicherheitsanforderungen, einschließlich sämtlicher anwendbaren Gesetze, Vorschriften und Bestimmungen erfüllt.

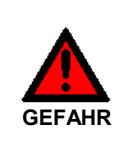

### **Vorsicht Lebensgefahr!**

Durch die Zwischenkreiskondensatoren können die Zwischenkreiskontakte "ZK+ und ZK- (DC+ und DC-)" und "RB+ und RB-" auch nach dem Trennen des Servoverstärkers vom Versorgungsnetz noch lebensgefährliche Spannungen von über 890VDC aufweisen. Warten Sie beim AX5101 - AX5125 sowie AX520x; 5 Minuten, beim AX5140/AX5160/AX5172; 15 Minuten, beim AX5190/AX5191; 30 Minuten und beim AX5192/AX5193; 45 Minuten nach dem Trennen und messen Sie die Spannung an den Zwischenkreisen "ZK+ und ZK- (DC+ und DC-)". Wenn die Spannung unter 50 V abgesunken ist, ist ein gefahrloses Arbeiten möglich.

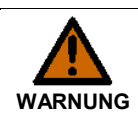

### **Vorsicht Verletzungsgefahr!**

Elektronische Geräte sind grundsätzlich nicht ausfallsicher. Bei Ausfall des Antriebssystems ist der Maschinenbauer dafür verantwortlich, dass die angeschlossenen Motoren und die Maschine in einen sicheren Zustand gebracht werden.

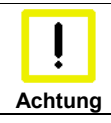

### **Zerstörung der Encoder Optionskarte durch elektrostatische Aufladungen!**

Die Encoder Optionskarte ist ein ESD-empfindliches Bauteil. Beachten Sie beim Umgang mit der Karte unbedingt die ESD-Schutzmaßnahmen (Antistatikbänder, Erdung der relevanten Komponenten usw.).

# **Qualifikation des Personals**

Diese Beschreibung wendet sich ausschließlich an ausgebildetes Fachpersonal der Steuerungs-, Automatisierungs- und Antriebstechnik, das mit den geltenden Normen vertraut ist. Kenntnisse der Gesetzgebung zur Maschinensicherheit werden zwingend vorausgesetzt.

# **Produktbeschreibung**

Die Encoder Optionskarte ermöglicht den zusätzlichen Anschluss eines Feedbacksystems pro Kanal. Die Systemparameter entsprechen denen, die standardmäßig über die Eingänge X11 bzw. X21 ausgewertet werden. Durch einfache Konfiguration mittels Jumper, können bis zu sechs weitere digitale Eingänge (In "A" bis In "F") ausgewertet werden, die von speziellen Feedbacksystemen über Parameterkanäle zur Verfügung gestellt werden. Die Buchsen X41 bzw. X42 sind steckerkompatibel mit den Frontbuchsen X11 bzw. X21 des AX5000 und somit können die bewährten Leitungen der Serie ZK4510 eingesetzt werden. Zur Auswertung der zusätzlichen digitalen Eingänge müssen sie lediglich einen Adapter einsetzen bzw. die richtige Verdrahtung herstellen. Diese Optionskarte kann nicht als Kommutierungs-Feedbacksystem (primär) eingesetzt werden.

# **Firmwarestand**

AX5000-xxxx-02xx = mind. FW 2.03 Build 0009

# **Typenschlüssel**

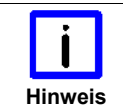

### **Betrieb der Encoder Optionskarte**

Die AX5701 kann nur in einkanaligen Servoverstärkern betrieben werden und die AX5702 kann nur in zweikanaligen Servoverstärkern betrieben werden.

AX5701 – Encoder Optionskarte für einkanalige Servoverstärker

AX5702 – Encoder Optionskarte für zweikanalige Servoverstärker

# **Beschreibung der digitalen Eingänge**

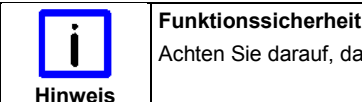

Achten Sie darauf, dass die Massepotentiale der digitalen Eingänge "A" bis "D" mit dem Massepotential des AX5000 verbunden sind.

Die Eingänge "A" bis "D" sind "Eindraht"-Eingänge (single ended). Sie haben ein bestimmtes Potential gegen Masse, welches ausgewertet wird. Die Eingänge "E" und "F" sind "Zweidraht-Eingänge" (differential). Sie benötigen (+) und (-) und werten die Spannungsdifferenz zwischen den Leitern aus.

# **Technische Dokumentation**<br>Beckhoff Automation GmbH & Co.KG

Version: 1.8 33415 Verl Datum: 16.11.2015 Deutschland<br>Sprache: DE Sprache: Artikel-Nr.: TDmIAX-570x-0000-0400 Telefon: +49(0)5246/963-0

Hülshorstweg 20

Telefax: +49(0)5246/963-198 E-Mail: Info@beckhoff.com Internet: www.beckhoff.com

# Seite 2/4 **Übersicht der Buchsen X41 (Kanal A) und X42 (Kanal B)**

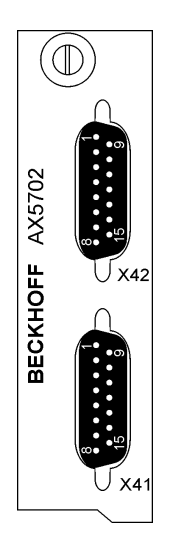

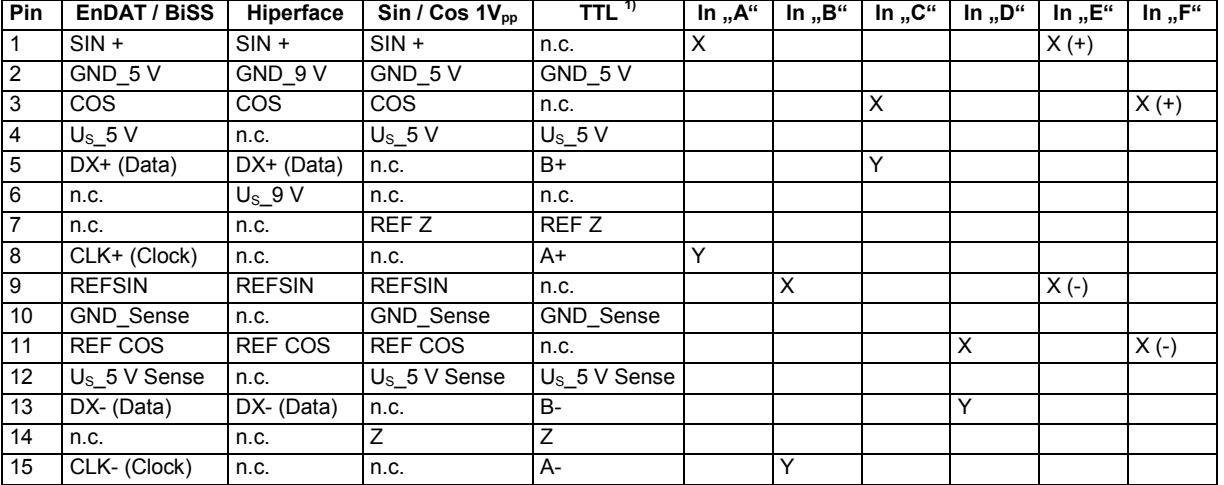

1) Achtung: Drahtbruchüberwachung für TTL Encoder wird nicht unterstützt

Die digitalen Eingänge "A" bis "D" können entweder auf X oder auf Y gelegt werden. Die digitalen Eingänge "E" und "F" müssen auf X (+) und X (-) gelegt werden.

# Konfiguration der Jumper J-"A" für Kanal "A" und J-"B" für Kanal "B"

Die Jumper J-"A" und J-"B" (1) befinden in der Mitte der Leiterplatte nahe dem Frontblech der Karte. Für jeden Kanal gibt es 2 Jumperreihen, mit jeweils 20 Pins. Die Standardeinstellung ohne Auswertung der zusätzlichen Eingänge ist in der folgenden Abbildung dargestellt.

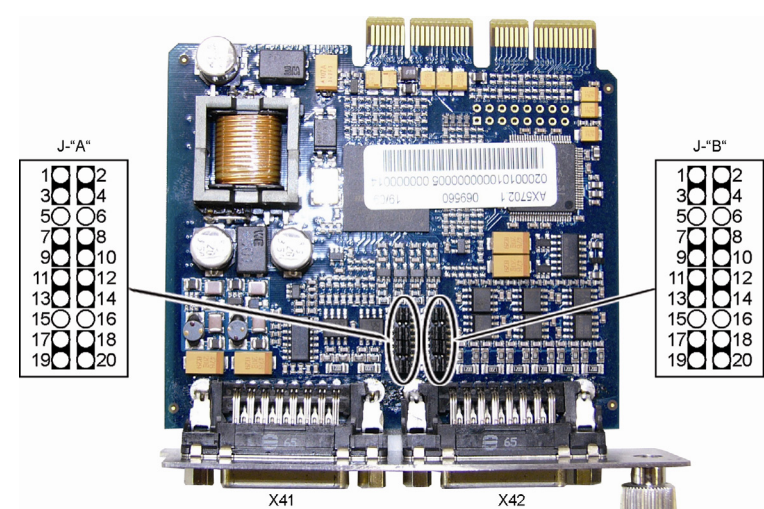

In der nebenstehenden Abbildung ist das Prinzip der Jumperkonfiguration dargestellt, es ist für Kanal A und Kanal B gleich. Die entsprechenden Pin's der Eingangsbuchsen X41 und X42 sind fest mit den korrespondieren Pin's der Jumperreihen verdrahtet. Die nicht konfigurierbaren Pin's sind nicht dargestellt. Um die zusätzlichen Eingänge nutzen zu können, sind folgende Schritte durchzuführen:

- Stecken Sie die relevanten Jumper um und parametrieren Sie die IDN P-0-0180->Feedback options->Digital Inputs "Input A" bis "Input D" auf "used" oder parametrieren Sie die IDN P-0-0180→Feedback options→Digital Inputs "Input E" bzw. "Input F" auf "used" ohne die Jumper umzustecken.
- Verdrahten Sie die Encoderleitung entsprechend der Nutzung der relevanten Eingänge oder stellen Sie einen Adapter her.

Die folgende Tabelle stellt eine Auswahl an Kombinationsmöglichkeiten dar.

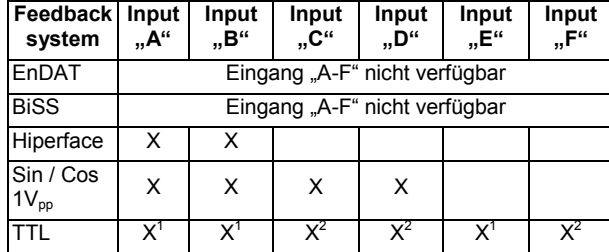

 $1)$  Es können entweder die Eingänge "A" und "B" oder der

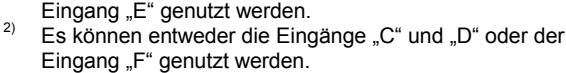

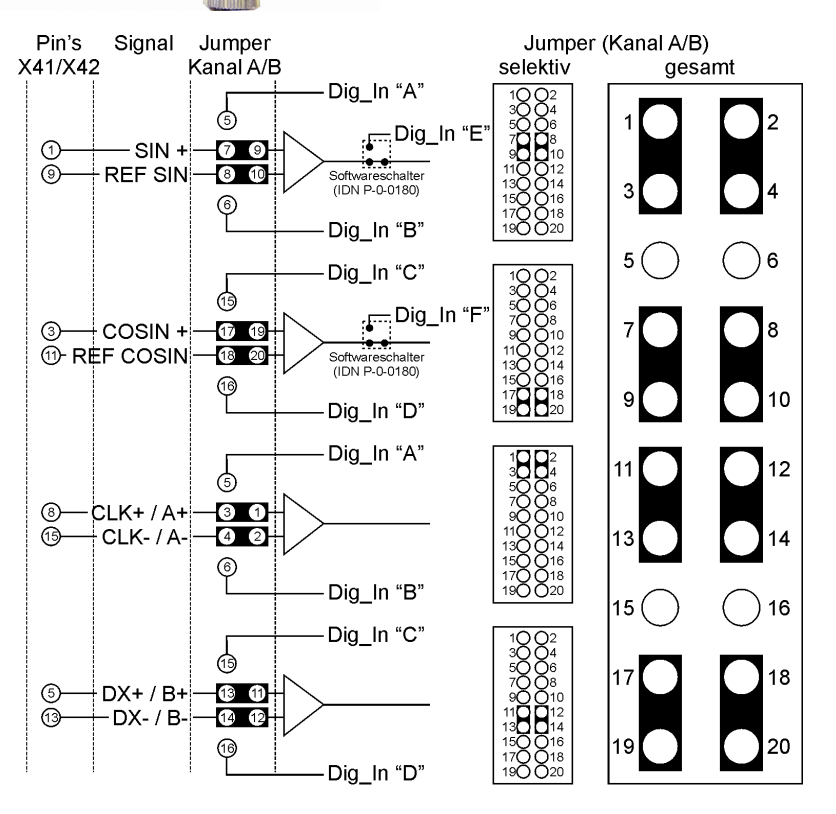

# **Technische Daten**

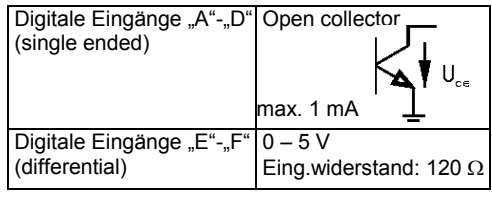

# **Installation der Encoder Optionskarte**

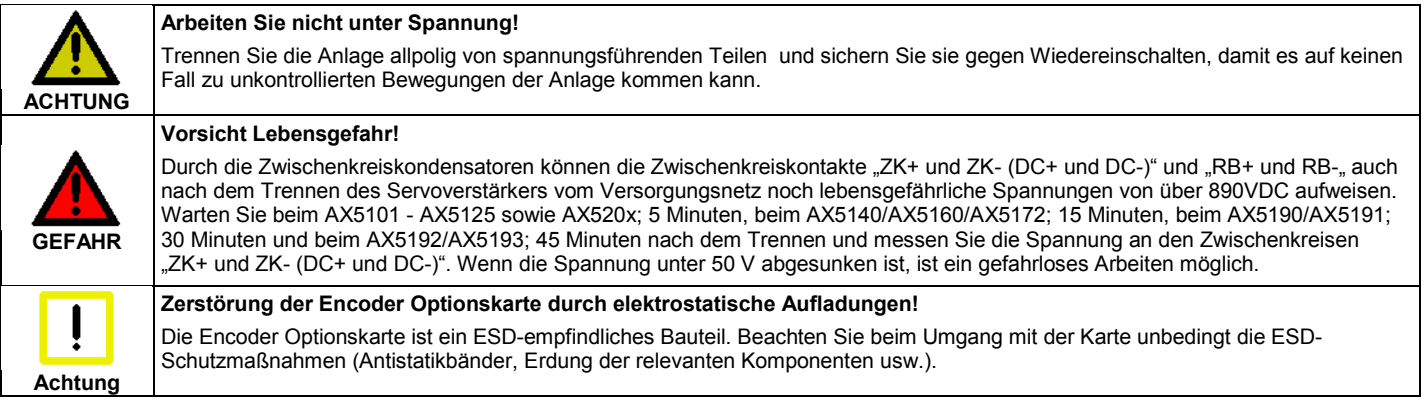

− Lösen Sie die Schraube (1) vollständig.

- − Entnehmen Sie die Blende (2).
- − Setzen Sie die Optionskarte (3) vorsichtig in Pfeilrichtung in die Öffnung. Die Aufnahme hat an den Schmalseiten Führungen für die Platine. Achten Sie darauf, dass die Platine in diese Führungen geleitet wird.
- − Schrauben Sie die Schraube (4) fest.

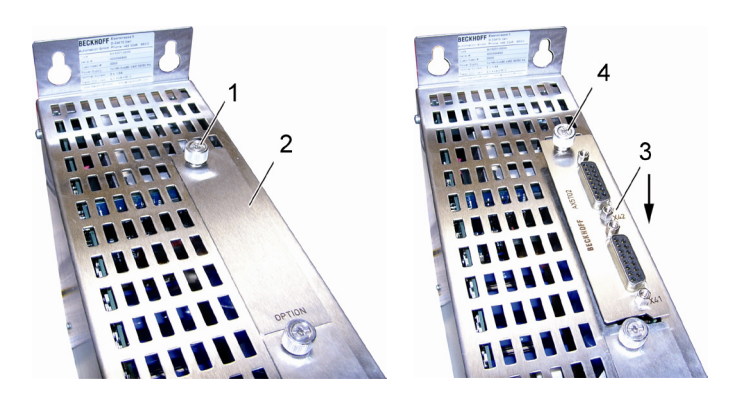

# **Beispiel: Renishaw RGH 22Z30D00 (TTL-Geber mit 2 Parameterkanälen)**

# **Konfiguration im TCDrivemanager (IDN-P-0-0180) Geber und Eingänge**

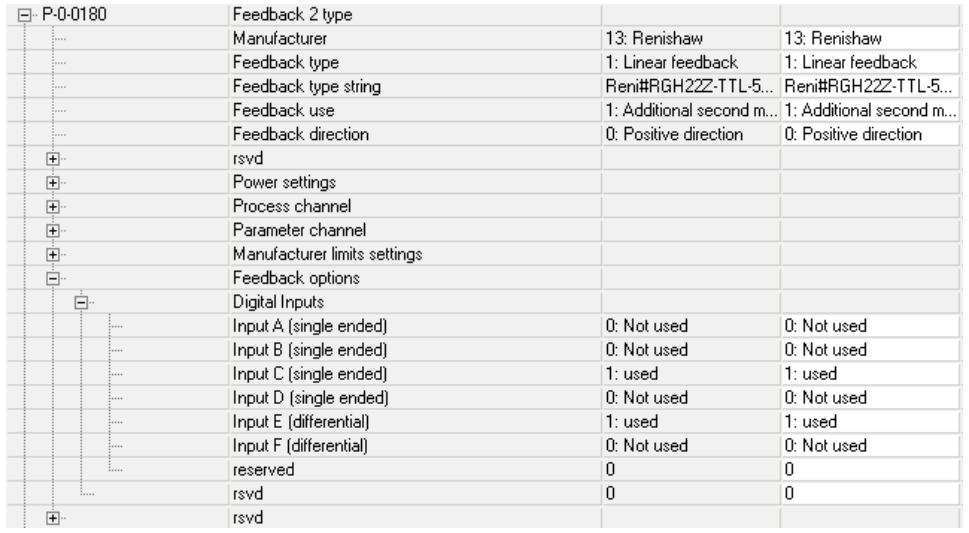

#### Seite 4/4

### **Skalierung**

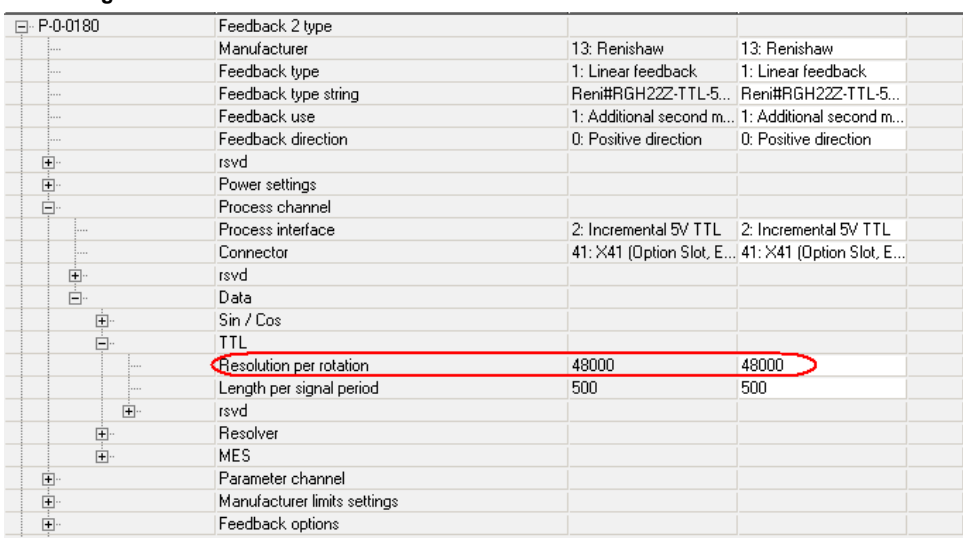

# **Übersicht der Buchse X41 (Kanal A) und Jumperkonfiguration**

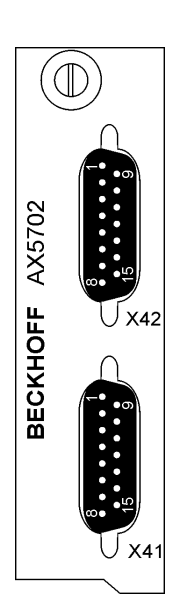

#### **Buchse X41**

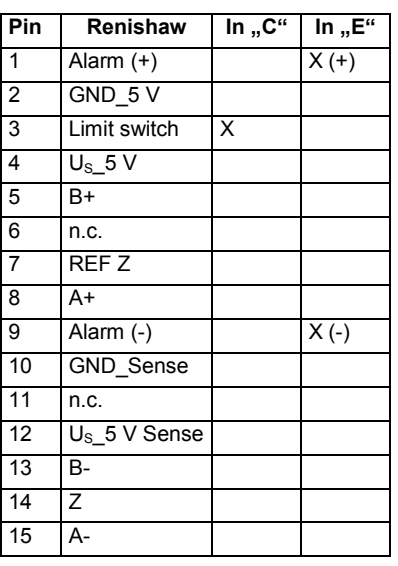

#### **Jumperkonfiguration**Pin's Signal Jumper Jumper (Kanal A)  $X41$ Kanal A Dig\_In "A" ගි - Dig\_In "E<mark>⊤</mark> ∩  $\overline{0}$   $\overline{0}$ Alarm + ൫ -Alarm  $\bullet$   $\bullet$ <del>:۳۰:۳۰:</del><br>Softwareschalte<br>(IDN P-0-0180) ⊚ Dig\_In "B" 6 Dig\_In "C" Ġ Em<sub>p</sub>Dig\_In "F"  $\tilde{\bullet}$ ൹ timit switch 18 20 Softwareschalte<br>(IDN P-0-0180) G Dig\_In "D" Dig\_In "A" 12 ග්  $\bullet$   $\bullet$ <sup>8</sup> ഭ 00 A ⊚ Dig\_In "B" 16 Dig\_In "C" ർ 18  $\bullet$   $\bullet$ G.  $B<sub>1</sub>$ 13 **B-**-04 02  $\overline{20}$  $\circledcirc$ 19 Dig\_In "D"

# **Hinweise zur Dokumentation**

Diese Beschreibung wendet sich ausschließlich an ausgebildetes Fachpersonal der Steuerungs-, Automatisierungs- und Antriebstechnik, das mit den geltenden nationalen Normen vertraut ist. Zur Installation und Inbetriebnahme der Komponenten ist die Beachtung der nachfolgenden Hinweise und Erklärungen unbedingt notwendig. Das Fachpersonal hat sicherzustellen, dass die Anwendung bzw. der Einsatz der beschriebenen Produkte alle Sicherheitsanforderungen, einschließlich sämtlicher anwendbaren Gesetze, Vorschriften, Bestimmungen und Normen erfüllt.

### **Disclaimer**

Die Dokumentation wurde sorgfältig erstellt. Die beschriebenen Produkte werden jedoch ständig weiterentwickelt. Deshalb ist die Dokumentation nicht in jedem Fall vollständig auf die Übereinstimmung mit den beschriebenen Leistungsdaten, Normen oder sonstigen Merkmalen geprüft. Falls sie technische Fehler oder Schreibfehler enthält, behalten wir uns das Recht vor, Änderungen jederzeit und ohne Ankündigung vorzunehmen. Aus den Angaben, Abbildungen und Beschreibungen in dieser Dokumentation können keine Ansprüche auf Änderung bereits gelieferter Produkte gemacht werden.

# **Copyright**

© Beckhoff Automation GmbH & Co. KG

Weitergabe sowie Vervielfältigung dieses Dokuments, Verwertung und Mitteilung seines Inhalts sind verboten, soweit nicht ausdrücklich gestattet. Zuwiderhandlungen verpflichten zu Schadenersatz. Alle Rechte für den Fall der Patent-, Gebrauchsmuster- oder Geschmacksmustereintragung vorbehalten.

# **Lieferumfang**

Der Lieferumfang umfasst folgende Komponenten:

Encoder Optionskarte AX570x, Technische Dokumentation und Verpackung

Wenn eine der Komponenten beschädigt ist, informieren Sie umgehend das Logistikunternehmen und die Beckhoff Automation GmbH & Co. KG.